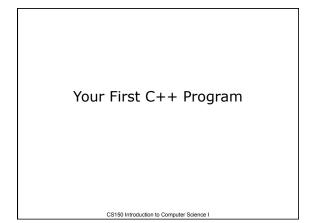

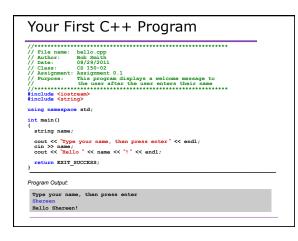

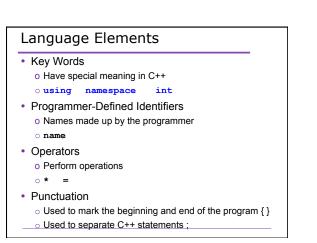

# Syntax (Grammar)

- Rules that must be followed when constructing a program
- Controls the use of key words, programmerdefined identifiers, operators, and punctuation

### **Program Components**

- The C++ program we just looked at consists of the following elements:
  - o Comments
  - o Preprocessor directives
  - o Standard namespace
  - $\circ$  main function
  - o Declaration statements
  - o Executable statements

# Program Skeleton

- { // declaration statements
- // executable statements
- return EXIT\_SUCCESS;
  }

### Comments

- · Comments are
  - How you explain in English what the different parts of your program do
  - o Ignored by the compiler
  - o Very important for you and me
- The editor in Visual Studio will color code your comments. Comments will be green.

#### Comments

• There are two ways to write comments

- // I am a comment
  Anything after // to the end of the line will be a comment
- /\* I am another comment \*/
  You must start the comment with /\* and end it with \*/ in this style of comment

# Preprocessor directives

- #include <iostream>
- #include <string>
- These need to appear at the beginning of every program that you write
- Includes C++ libraries into your program

#### Namespace std

- using namespace std;
- The statement appears in all our programs
- Programs contain several items with *unique* names (i.e. variables, functions, ..)
- namespaces are used to organize these names
- The statement (using namespace std;) declares that the program will be accessing entities whose names are part of std

#### main Function

int main()

{

```
// program statements
return EXIT_SUCCESS;
}
```

- main is where program execution begins
- return EXIT\_SUCCESS; ends the main function and indicates that the program terminated successfully where EXIT\_SUCCESS is a predefined constant that is returned
- Everything within the double braces {} must be indented 2 spaces
  - o Style!

### **Program Statements**

- There are two types of statements that you can write inside the main (or any other) function
  - o **Declaration** statements
    - Specify the data that is needed by the program
  - o Executable statements
    - Perform operations
- · All statements must end with a semicolon;

# **Program Statements**

- Declaration statements
   string name;
- Executable statements

cout << "Type your name, then press enter" << endl; cin >> name;

cout << "Hello " << name << "!" << endl;</pre>

Executable Statements

cout Object

# cout Object

- cout object is the standard output object
- The monitor is the standard output device
- cout is a stream object and works with streams of data
  - o For example, streams of characters

# cout Object

- Output operator (insertion operator): <<
- Standard output (monitor, screen): cout
- cout << "Hello out there!";</pre>
  - right operand
    - string literal
    - variable

### cout Object

• What is the output?

cout << "Type your name, then press enter" << endl;</pre>

- end1 will move the cursor to a new line
- Statement must end in a semicolon

# cout Object

• Other ways of outputting the same message cout << "Type your name, " << "then press enter" << endl;

cout << "Type your name, "; cout << "then press enter" << endl;</pre>

• Everything will output to the same line unless you specify otherwise

### cout Object

• Separate components with << int year; year = 2011; cout << "The year is " << year << endl;

- Don't break string literals across a line
   cout << "The year</li>
   is " << year << endl;</li>
  - Compiler error!

### Problem

• What is the output? cout << "My name is: "; cout << "Doe, Jane." << endl; cout << "I live in "; cout << "Ann Arbor, MI "; cout << "and my zip code is " << 48109 << ". " << endl;</pre>

#### **Escape Characters**

- These are special characters that can be output • part of a string literal
- They are always preceded by a backslash \
- Examples of escape characters include:
  - o \n: new line: equivalent to endl
  - $_{\circ}\$   $\mathbf{\mathbf{x}}:$  moves the cursor to the beginning of the current line
  - \t: moves the cursor to the next tab stop
  - $\circ$  \\: displays the backslash
  - $\circ$  \": outputs the double quotes
  - \a: outputs a beep!

#### Examples

• What is the output if a tab is set to eight spaces?

```
cout << "This is a C++ program\n";
cout << "This is a \nC++ program";
cout << "\"This is a C++ program\"";
cout << "This is a\tC++\n\tprogram";</pre>
```

### **Tough Question**

• What is the output produced by executing the following C++ statement?

cout << "\\\" << endl << "\n";

### Summary

- · Today we covered
  - · The basic components of a program
  - Program skeleton
  - · cout Object
- Next time
  - Data types
  - Identifiers
- Completed sections 2.1-2.3, 2.14